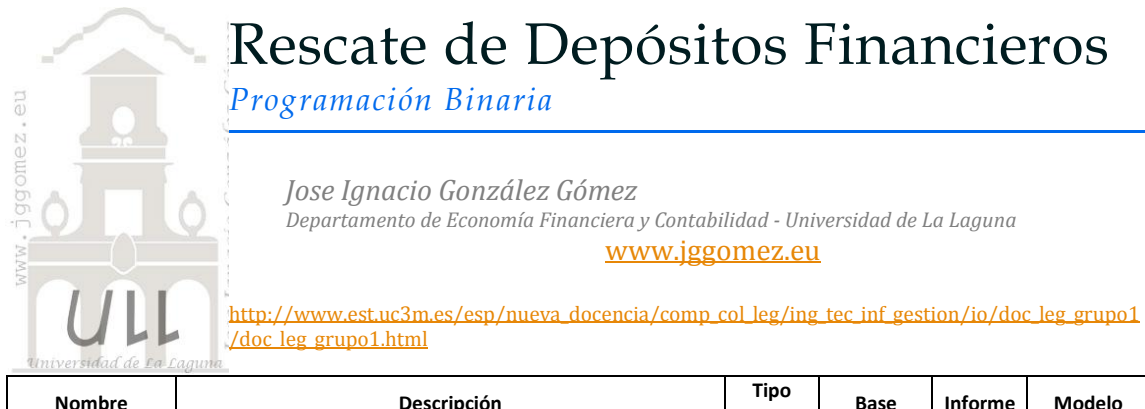

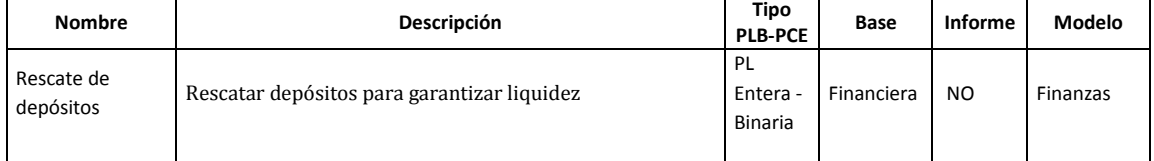

## *1.1 Enunciado*

Nuestra empresa dispone de seis depósitos en distintas entidades financieras con los siguientes importes de rescate a percibir si se mantienen estos en los próximos ejercicios.

| (Líquido a percibir miles de €) |                |          |       |  |  |  |  |  |
|---------------------------------|----------------|----------|-------|--|--|--|--|--|
|                                 | Año 2<br>Año 1 |          | Año 3 |  |  |  |  |  |
| Depósito I                      | 15             | 20<br>24 |       |  |  |  |  |  |
| Depósito II                     | 16             | 18       | 21    |  |  |  |  |  |
| Depósito III                    | 22             | 30       | 36    |  |  |  |  |  |
| Depósito IV                     | 10             | 20<br>30 |       |  |  |  |  |  |
| Depósito V                      | 17             | 19       | 22    |  |  |  |  |  |
| Depósito VI                     | 19             | 25       | 29    |  |  |  |  |  |

**RESCATE**

Las necesidades de efectivo de caja según previsiones ascienden a 20, 30 y 35 (miles de euros) en los años 1, 2 y 3, respectivamente.

## *Se pide:*

Determina cómo se pueden maximizar los rescates para dar respuestas a las necesidades financieras previstas.

## *1.2 Planteamiento matemático*

Definimos  $x_{ij} = \begin{cases} 1 & \text{si el Depósito i se rescata durante el año j,} \\ 0 & \text{en caso contrario} \end{cases}$ en caso contrario  $i = 1, \ldots, 6, j = 1, \ldots, 3.$ 

Si llamamos C<sub>ij</sub> al ingreso derivado del rescate del depósito i durante el año j, entonces la función a maximizar es:

$$
\sum_{j=1}^{3} \sum_{i=1}^{6} c_{ij} x_{ij}.
$$

$$
\sum_{i} c_{ij} x_{ij} \ge b_j, \ j = 1, 2, 3
$$

$$
\sum_{j=1}^{3} x_{ij} \le 1, \ i = 1, \dots, 6
$$

Los ingresos mínimos que se han de generar durante el trienio propuesto vienen datos por:

Siendo b = (20, 30, 35).

Finalmente, hay que especificar que ningún depósito puede ser rescatado más de una vez:

Por lo tanto, el modelo es el siguiente:

$$
\begin{cases}\n\text{Max.} & \sum_{i=1}^{6} \sum_{j=1}^{3} c_{ij} x_{ij} \\
\text{s.a.} & \sum_{i=1}^{6} c_{ij} x_{ij} \geq b_i, \quad j = 1, 2, 3, \\
\sum_{j=1}^{3} x_{ij} \leq 1, \quad i = 1, ..., 6, \\
x_{ij} \in \{0, 1\}, \quad i = 1, ..., 6.\n\end{cases}
$$

### *1.3 Planteamiento y Resolución en Excel*

# *1.3.1 Identificación y definición de las Variables de Decisión o Celdas Cambiantes (Changing Cells).*

En este caso definimos y planteamos el problema (programamos las celdas) especificando en primer lugar las *Variables de Decisión o Celdas Cambiantes (Changing Cells).*

En nuestro caso (ver [Ilustración 1\)](#page-1-0) serán los rangos binarios B17:D17 – B20:D20 – B23:D23 – B26:D26 – B29:D29 – B32:D32, es decir los distintos rescates de los depósitos en cada ejercicio. Señalar que estas variables serán del tipo binarias, tomando valor 0-1 en el caso de ser rescatadas o no en un determinado ejercicio.

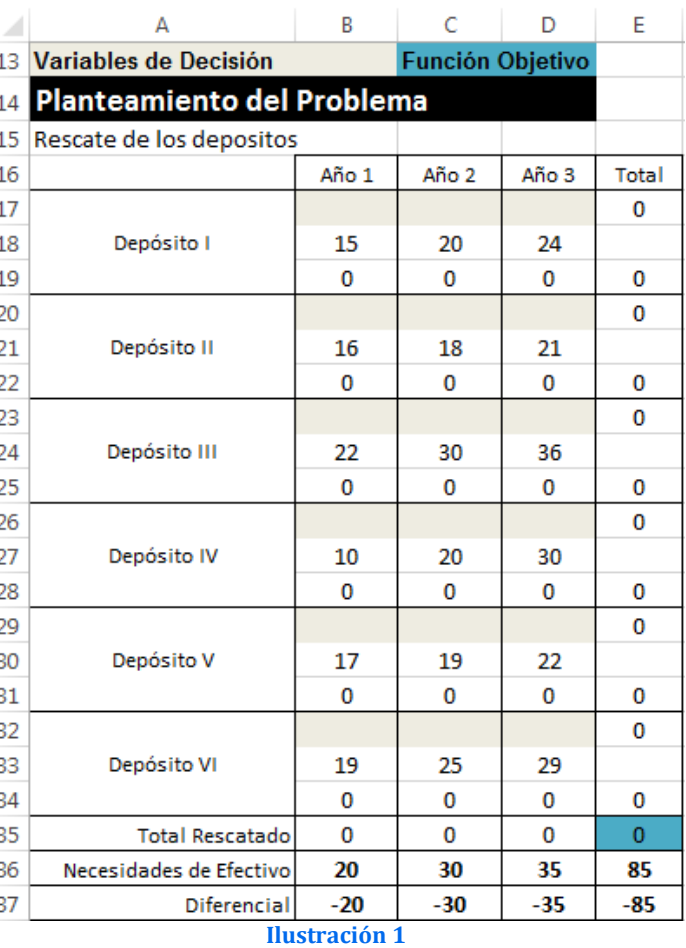

### <span id="page-1-0"></span>*1.3.2 Definición y programación de la celda objetivo*

Debemos también de identificar la celda objetivo, en nuestro caso será E35, es decir la que cantidad de efectivo máximo a obtener en los periodos derivados de la liquidación o rescate temporal de los depósitos, por tanto se trata de maximizar dicha celda.

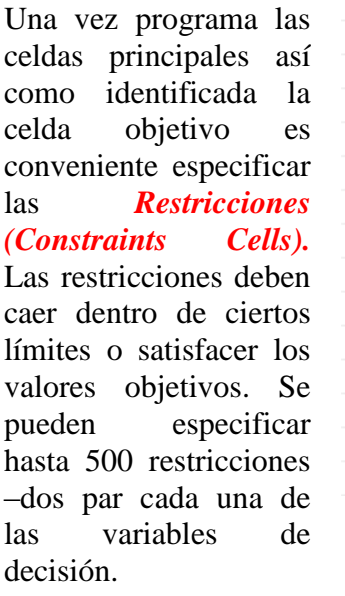

|               | А                                                  | R          |                                                                                      | D       | F          | F                         |  |
|---------------|----------------------------------------------------|------------|--------------------------------------------------------------------------------------|---------|------------|---------------------------|--|
| 39            | <b>Restricciones</b>                               |            |                                                                                      |         |            |                           |  |
| 40            | Todas las variables de decisión deben ser binarias |            |                                                                                      |         |            |                           |  |
| 41            | <b>Limitaciones</b>                                |            |                                                                                      |         |            |                           |  |
| 42            | <b>Restricciones</b>                               | <b>Uso</b> | Disponibilidad de Recursos y<br><b>Restricciones RHS (Right Hand)</b><br><b>Side</b> |         |            | <b>Holgura</b><br>(Slack) |  |
| 43            |                                                    | Consumo    |                                                                                      |         |            |                           |  |
| 44            | Depósito I rescatado 1 vez                         | 0 veces    | Ξ                                                                                    | 1 veces | E17        | 1 veces                   |  |
| 45            | Depósito II rescatado 1 vez                        | 0 yeces    | =                                                                                    | 1 veces | <b>E20</b> | 1 veces                   |  |
| 46            | Depósito III rescatado 1 vez                       | 0 veces    | Ξ                                                                                    | 1 veces | <b>E23</b> | 1 veces                   |  |
| 47            | Depósito IV rescatado 1 vez                        | 0 veces    | Ξ                                                                                    | 1 veces | E26        | 1 veces                   |  |
| 48            | Depósito V rescatado 1 vez                         | 0 veces    | Ξ                                                                                    | 1 veces | E29        | 1 veces                   |  |
| 49            | Depósito VI rescatado 1 vez                        | 0 yeces    | Ξ                                                                                    | 1 yeces | E32        | 1 veces                   |  |
| 50            | Rescate Ejercicio 1                                | 0          | >=                                                                                   | 20      | <b>B35</b> | 20                        |  |
| 51            | Rescate Ejercicio 2                                | 0          | >=                                                                                   | 30      | C35        | 30                        |  |
| 52            | Rescate Ejercicio 3                                | n          | >=                                                                                   | 35.     | D35        | 35                        |  |
| Ilustración 2 |                                                    |            |                                                                                      |         |            |                           |  |

*1.3.3 Definición y programación de las restricciones, RHS (Right Hand Side)*

En la [Ilustración 2](#page-2-0) exponemos las limitaciones, condicionantes o restricciones impuestas.

### <span id="page-2-0"></span>*1.3.4 Programación de los paramentos del cuadro de dialogo Solver*

Tomando en consideración la formulación algebraica del problema así como el diseño de la hoja de cálculo y programación de las celdas, pasamos a continuación a programar los parámetros del Solver y que nos permitirá alcanzar nuestro objetivo.

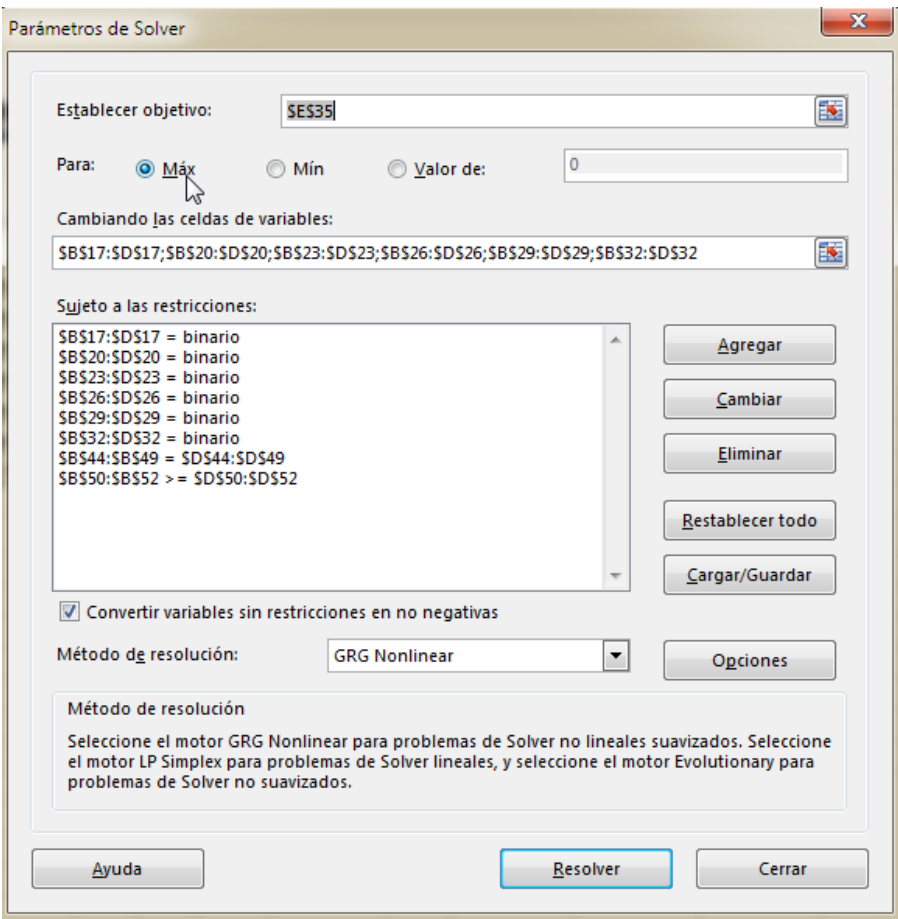

<span id="page-2-1"></span>**Ilustración 3**

### *1.3.5 Resolución propuesta*

Pulsando el botón Resolver del formulari anterior ([Ilustración 3](#page-2-1)) accedemos a resolución del problema y en este caso s nos informa que se encontró una solució y se nos ofrece además la posibilidad d disponer de los informes correspondiente asociados al problema.

> 16 17 18

19 20

 $21$ 

Δ 13 Variables de Decisión 14 Planteamiento del Pr 15 Rescate de los depositos

Depósito I

Depósito II

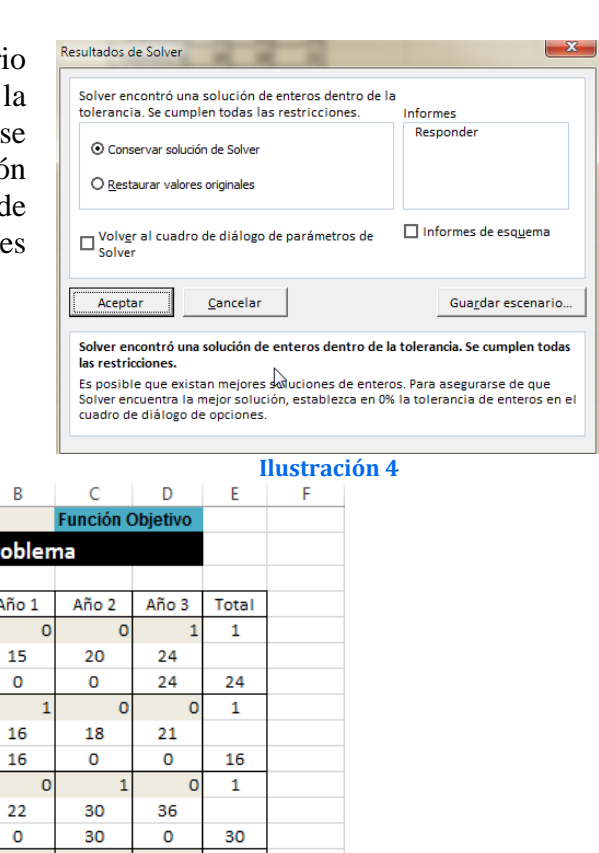

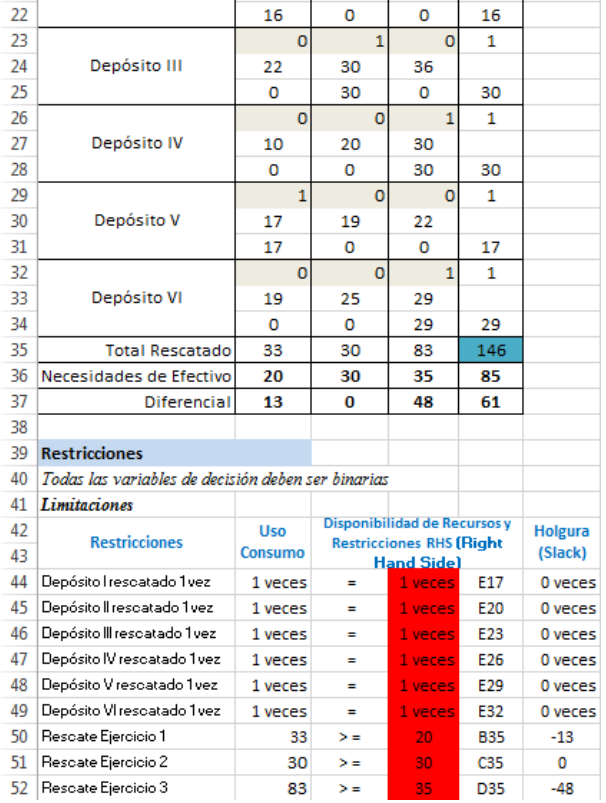

#### **Ilustración 5**

La solución óptima, con un beneficio de 146.000 €, es la siguiente distribución en el rescate de depósitos:

- Primer año: Depósitos 2 y 5.
- Segundo año: Depósitos 3.
- Tercer año: Depósitos 1, 4 y 6.